### *Systèmes Distribués*

# *Licence Informatique 3ème année*

### *Compléments de programmation Java : Flux & Threads*

#### Eric Cariou

#### *Université de Pau et des Pays de l'Adour UFR Sciences Pau – Département Informatique*

Eric.Cariou@univ-pau.fr

1

### *Flux Java*

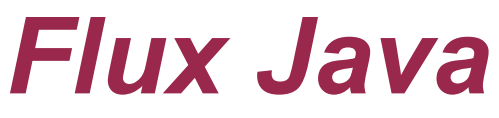

- ◆ En Java, toutes les entrées/sorties sont gérées via des flux
	- Entrées/sorties standards (clavier/console)
	- ◆ Fichiers
	- ◆ Sockets
- ◆ Flux : tuyaux dans lesquels on envoie ou lit des séries de données
	- ◆ Information de base qui transite dans un flux : l'octet

## *Flux Java standards*

### Flux d'entrées/sortie standards

#### ◆ System.out

- ◆ Sortie standard, flux de type PrintStream
- ◆ System.out.println(''nombre = ''+nb);
- ◆ System.err
	- ◆ Sortie d'erreur strandard, flux de type PrintStream

#### System.in

- ◆ Entrée standard, flux de type InputStream
- $\blacklozenge$  while ((c = (char)System.in.read()) != 'z') System.out.print(c);

- Java définit une hiérarchie de flux composée de plusieurs dizaines de classes (de types de flux différents)
	- ◆ Package java.io
- ◆ Deux classifications transverses
	- ◆ Flux est soit d'entrée, soit de sortie
		- ◆ Entrée : le programme lit des informations à partir du flux
		- ◆ Sortie : le programme écrit des informations dans le flux
	- ◆ Nature de l'information transitant sur le flux
		- ◆ Binaire : octet par octet
		- ◆ Caractère : 2 octets par 2 octets
			- ◆ Codage unicode sur 16 bits

- ◆ Hiérarchie principale
	- ◆ Flux de base
	- ◆ Flux avec tampon
	- ◆ Flux d'accès aux fichiers
	- ◆ Flux de filtrage
	- ◆ Flux d'impression
	- ◆ Flux enchaînés par des « pipes »
	- ◆ Flux de concaténation de plusieurs flux en un seul
	- ◆ Flux de conversion flux caractère/flux binaire
	- ◆ Flux de lecture/écriture de différents types
		- ◆ int, char ... ou bien encore un objet quelconque (Object)
		- Données codées indépendamment de la plate-forme/système

#### Flux binaire, entrée

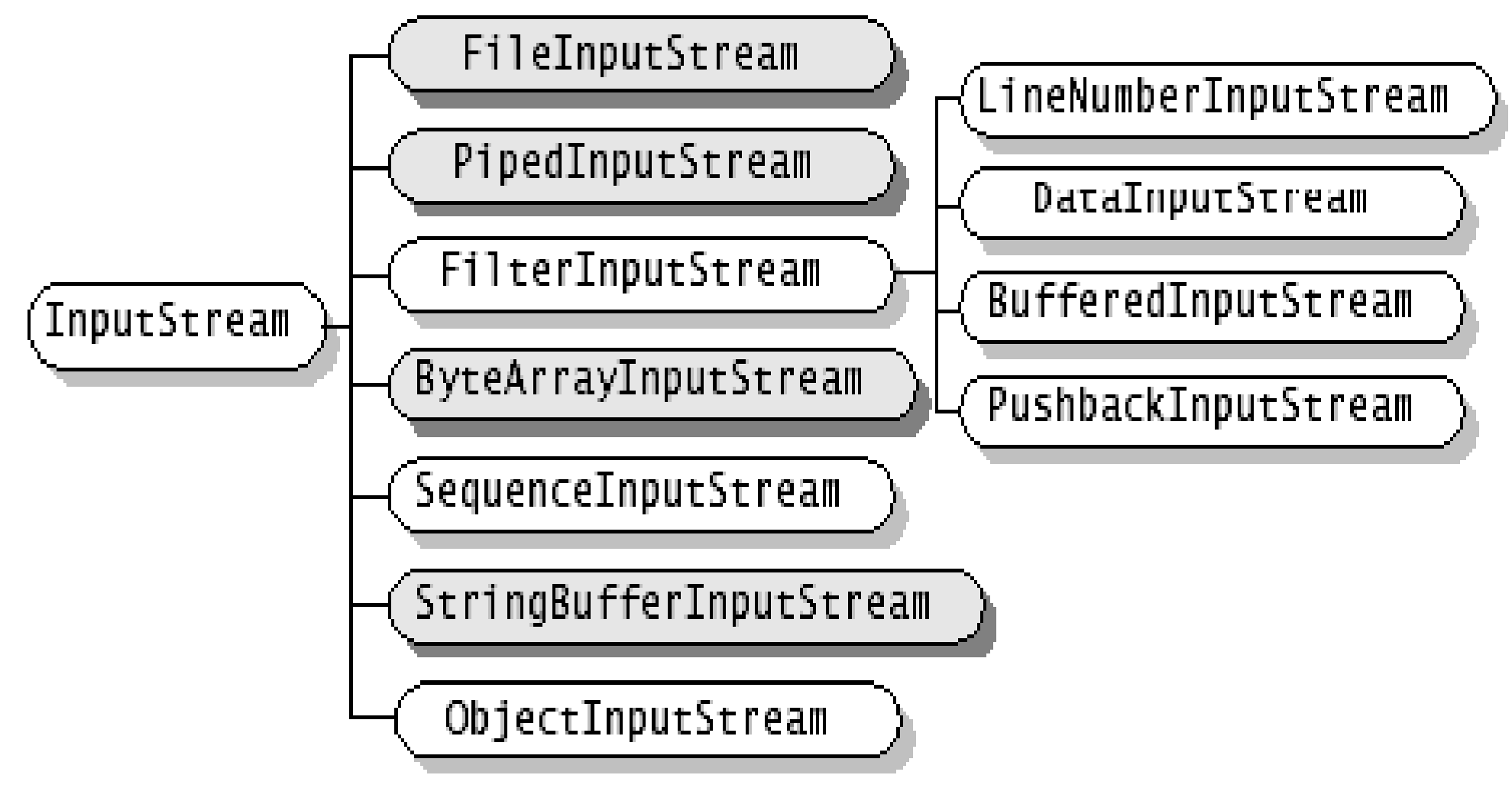

◆ Flux binaire, sortie

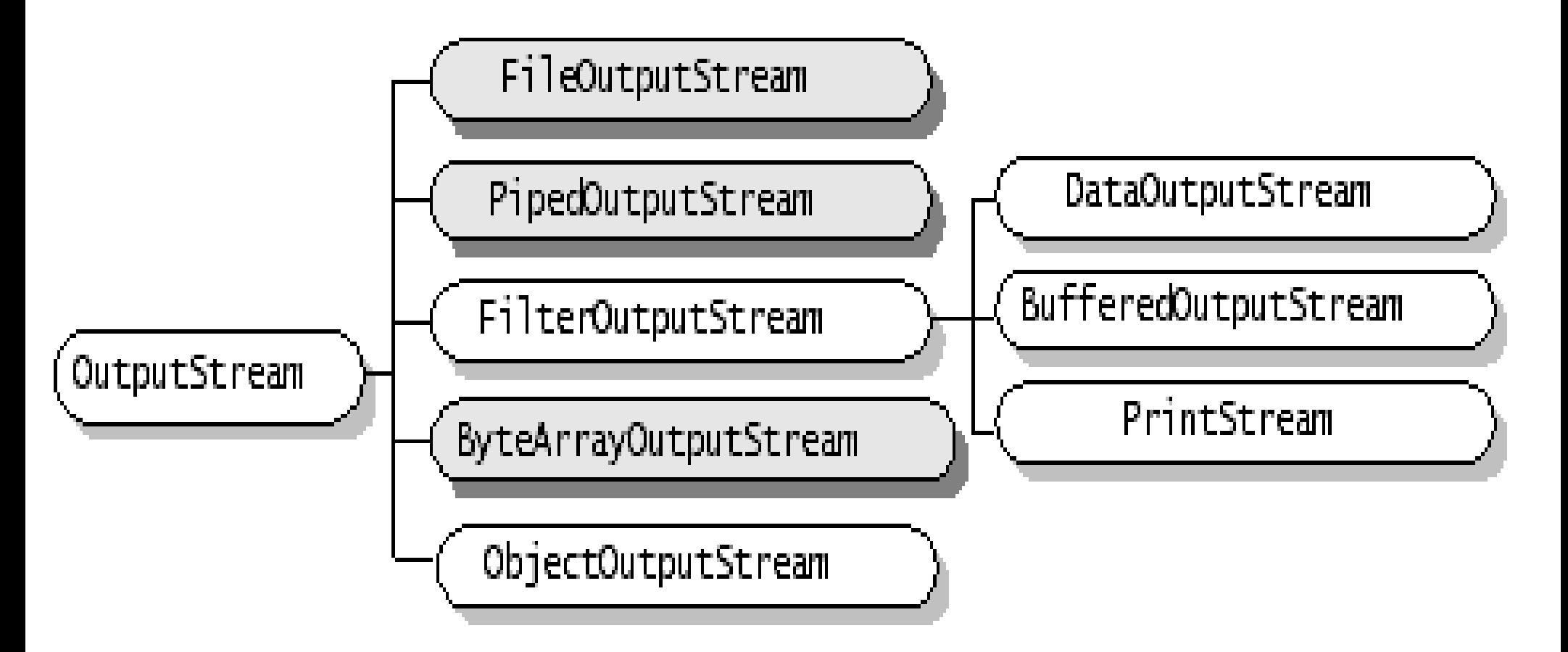

#### Flux caractère, entrée

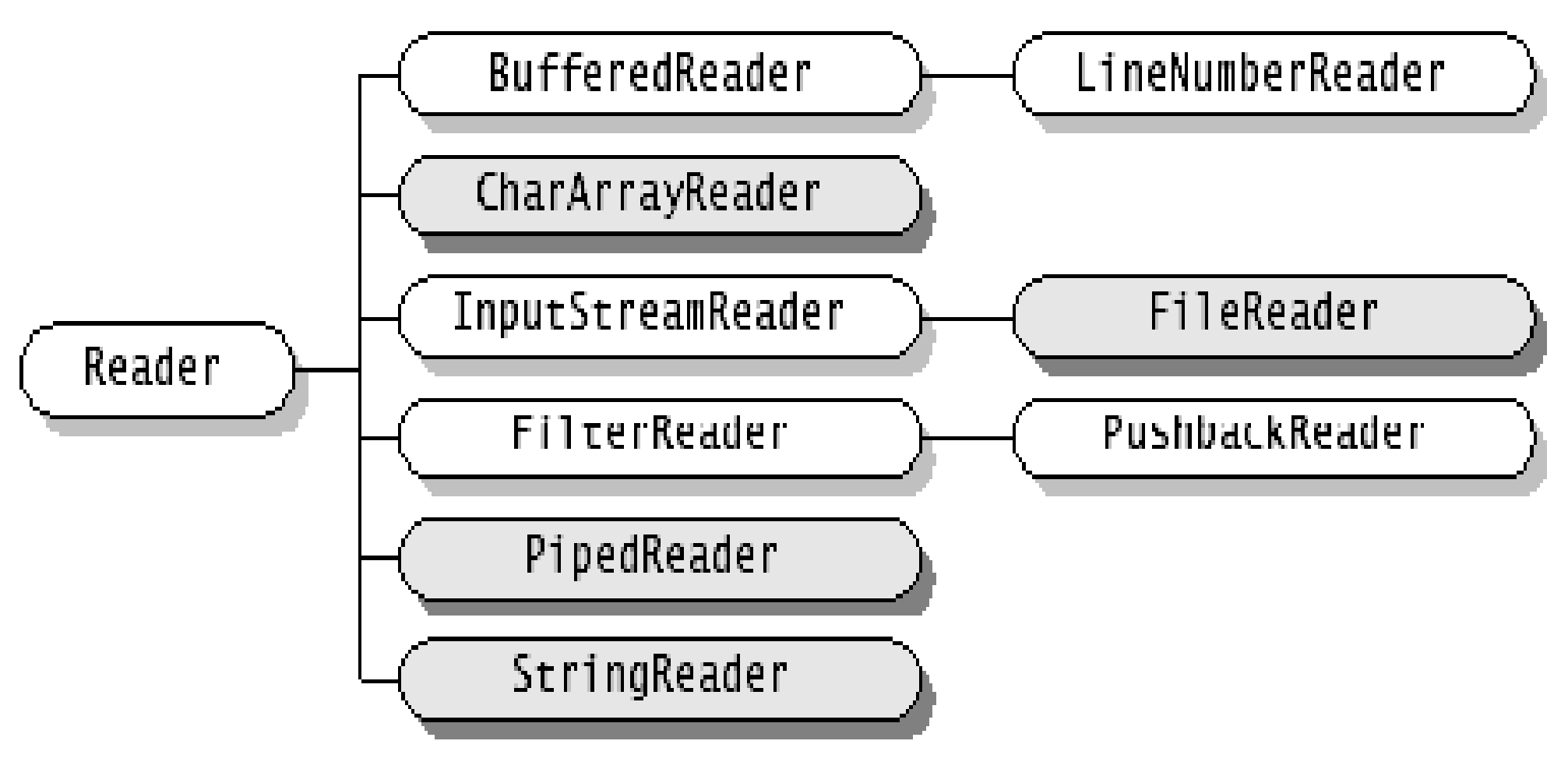

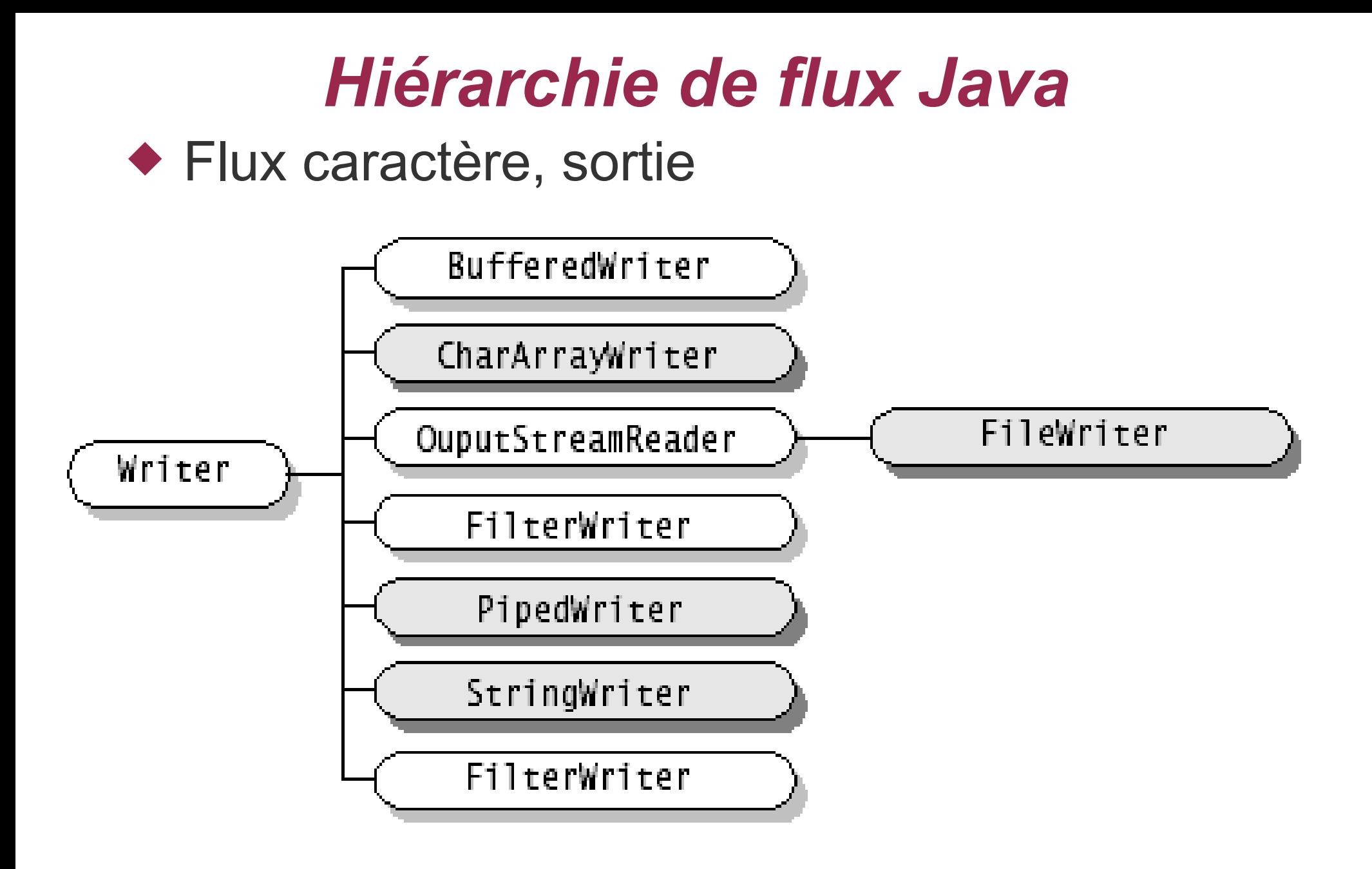

- ◆ Autres types de flux
	- ◆ Package java.util.zip
		- Compression données : GZIPInputStream, ZipInputStream ...
		- ◆ Vérification intégrité données (CRC) : CheckedInputStream ...
	- ◆ Package javax.crypto
		- Cryptage des données : CipherInputStream ...
	- ◆ Et d'autres ...

#### Les flux peuvent être dépendants les uns des autres

- ◆ Un flux est créé à partir d'un autre (par « wrapping ») : il traite les mêmes données mais avec un traitement supplémentaire
	- Codage des données dans un autre type
	- Filtrage des données, mise en tapon ...
- ◆ Un flux est chaîné à un autre par un pipe

- Méthodes générales d'accès aux données du flux
	- ◆ Flux en entrée (InputStream)
		- ◆ int read()
			- ◆ Lecture d'un octet (sous forme de int) dans le flux
		- int read(byte[] tab)
			- ◆ Lit une suite d'octets en les plaçant dans tab
			- ◆ Lit au plus la longueur de tab
			- ◆ Retourne le nombre d'octets lu
		- ◆ Autres méthodes pour se placer à un endroit donné du flux ...
		- int available()
			- Retourne le nombre d'octets disponibles en lecture dans le flux
		- void close()
			- ◆ Ferme le flux

◆ Méthodes générales d'accès aux données du flux

#### ◆ Flux en sortie (OutputStream)

void write(int b)

◆ Écrit un octet (via un int) dans le flux

- void write(byte[])
	- ◆ Écrit le contenu d'un tableau d'octets dans le flux
- void flush()

Force l'écriture dans le flux de toutes les données à écrire

- Vide le tampon associé au flux en écrivant son contenu
- void close()

◆ Ferme le flux

◆ Flux en entrées ou sorties

Méthodes générales : accès niveau octet

### Classes de flux spécialisées

- Offrent des méthodes d'accès plus évoluées que niveau octet
- ◆ Deux types de flux intéressants de ce point de vue
	- ◆ Data[Input/Output]Stream
		- Lecture/écriture de types primitifs Java
			- int, char, boolean, double, long, byte, float, short
		- ◆ Exemple pour double
			- DataOutputStream : void writeDouble(double b)
			- DataInputStream : double readDouble()
	- ◆ Object[Input/Output]Stream
		- Lecture/écriture d'objets de toute nature
			- Très puissant et confortable
		- ObjectOutputStream : void writeObject(Object o)
		- ObjectInputStream : Object readObject()

#### ◆ Data[Input/Output]Stream (suite)

- Exemple : écriture d'un objet de la classe Personne (classe programmée n'appartenant pas à la hiérarchie Java)
	- ◆ Personne pers = new Personne (''toto'', 24); ObjectOutputStream output = .... ; output.writeObject(pers);
- ◆ Pour pouvoir envoyer un objet dans un flux
	- ◆ Sa classe doit implémenter l'interface java.io.Serializable
	- ◆ Interface vide qui sert juste à préciser qu'on autorise les objets de cette classe à être sérialisés
		- C'est-à-dire peuvant être transformés en série de byte et donc transmissibles via des flux

- ◆ Exceptions niveau flux
	- La plupart des méthodes d'accès aux flux peuvent lever l'exception java.io.IOException
		- Problème quelconque d'entrée/sortie ...
- Constructeurs : fonctionnement classique
	- Créer/récupérer un flux associé à une ressource physique (fichier, zone mémoire, socket …)
	- ◆ Passer ce flux en paramètre du constructeur d'un flux de type données (Data/Object) pour gérer le type des données transitant par la ressource physique
	- Exemple : créer un ObjectOutputStream à partir d'un FileOutputStream associé au fichier test.bin
		- new ObjectOutputStream(fileOut)16 FileOutputStream fileOut= new FileOutputStream(''test.bin''); ObjectOutputStream objOut = // peut maintenant enregistrer tout objet dans test.bin via objOut

## *Exemple utilisation de flux Java*

### ◆ Exemple concret d'utilisation de flux

◆ Écriture d'entiers dans un fichier

// ouverture d'un flux en sortie sur le fichier entiers.bin FileOutputStream ficOut = new FileOutputStream("entiers.bin");

// ouverture d'un flux de données en sortie à partir de ce flux DataOutputStream dataOut =

new DataOutputStream(ficOut);

// écriture des entiers de 10 à 15 dans le fichier for(int  $i=10;i<16;i++)$ dataOut.writeInt(i);

// fermeture des flux dataOut.close(); ficOut.close();

## *Exemple utilisation de flux Java*

- ◆ Exemple concret d'utilisation de flux
	- ◆ Lecture d'entiers à partir d'un fichier

```
// ouverture d'un flux en entrée sur le fichier entiers.bin 
FileInputStream ficIn = 
                     new FileInputStream("entiers.bin");
```
// ouverture d'un flux de données en entrée à partir de ce flux DataInputStream dataIn = new DataInputStream(ficIn);

// tant que des données sont disponibles, on lit des entiers while(dataIn.available() > 0) System.out.println(dataIn.readInt());

// fermeture des flux dataIn.close(); ficIn.close();

## *Concurrence dans une application*

*Threads Java*

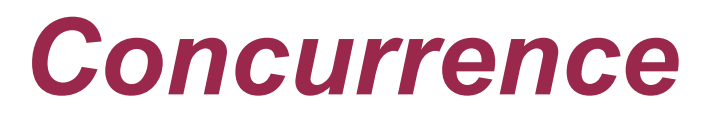

- ◆ Java offre nativement un mécanisme permettant de gérer des flux d'exécution parallèle
	- ◆ Les threads
- ◆ Rappel différence processus/thread
	- ◆ Le processus est créé comme une copie d'un processus existant
		- Deux processus distincts avec leur zone mémoire propre
	- ◆ Le thread s'exécute au sein d'un processus existant
		- Nouveau flux d'exécution interne
		- ◆ Partage des données du processus

## *Threads en Java*

◆ Pour créer et lancer un nouveau thread, 2 modes

- **Etendre la classe** java.lang.Thread
	- ◆ Redéfinir la méthode public void run ()
		- Qui contient la séquence de code qu'exécutera le thread
	- ◆ Pour lancer le thread
		- Instancier normalement la classe définie
		- ◆ Appeler ensuite la méthode start() sur l'objet créé
- ◆ Implémenter l'interface java.lang.Runnable
	- ◆ Définir la méthode public void run() de cette interface
		- Qui contient la séquence de code qu'exécutera la thread
	- ◆ Pour lancer le thread
		- Instancier normalement la classe définie
		- Créer une instance de la classe Thread en passant cet objet en paramètre
		- Lancer la méthode start() du thread instancié

### *Thread Java – exemple*

- ◆ Classe CalculFactoriel calcule un factoriel et affiche le résultat à l'écran
	- ◆ Via un thread à part

```
public class CalculFactoriel extends Thread {
```

```
protected int nb;
public void run(){
    int res = 1;
    for (int i=1; i<=nb; i++)
         res = res * i;
    System.out.println(''factoriel de ''+nb+''=''+res);
}
public CalculFactoriel(int nb) {
    this.nb = nb; }
}
```
### *Thread Java – exemple*

◆ Lancement du calcul des factoriels de 1 à 10 en parallèle

```
 ...
CalculFactoriel cf;
for (int i=10; i >= 1; i--) {
   cf = new CalculFactoriel(i);
   cf.start();
}
...
```
- ◆ Deux phases pour lancer un calcul
	- ◆ On instancie normalement la classe CalculFactoriel
	- ◆ On appelle la méthode start() sur l'objet créé
		- $\bullet$  La séquence d'instructions de la méthode  $run()$  de la classe CalculFactoriel est exécutée via un nouveau thread créé

### *Thread Java – variante exemple*

 Même exemple mais sans spécialiser la classe Thread ◆ Implémentation de l'interface Runnable

```
public class CalculFactoriel implements Runnable {
protected int nb;
public void run(){
    int res = 1;
    for (int i=1; i<=nb; i++)
        res = res * i;
    System.out.println(''factoriel de ''+nb+''=''+res);
}
public CalculFactoriel(int nb) {
    this.nb = nb; }
}
```
## *Thread Java – variante exemple*

◆ Lancement des threads

```
\bullet . . .
  CalculFactoriel cf;
  for (int i=10; i > = 1; i--) {
      cf = new CalculFactoriel(i);
      (new Thread(cf)).start();
  }
  ...
```
◆ On lance un Thread générique qui exécutera la méthode run() de l'objet de type Runnable passé en paramètre du constructeur

## *Thread Java – création*

- ◆ 2 méthodes pour créer et exécuter un thread
	- ◆ Laquelle choisir?
	- ◆ A priori peu de différence
	- ◆ Sauf dans le cas où la classe doit hériter d'une autre classe
		- ◆ Cas typique d'une applet
			- public MaClasse extends Applet implements Runnable
		- Doit alors forcément utiliser l'interface Runnable

### *Thread Java – résultat exemple*

(un) résultat de l'exécution du programme

 $\triangle$  factoriel de 10=3628800 factoriel de 9=362880 factoriel de 8=40320 factoriel de 7=5040 factoriel de 6=720 factoriel de 5=120 factoriel de 4=24 factoriel de 3=6 factoriel de 2=2 factoriel de 1=1

- Les résultats des calculs sont affichés dans l'ordre de leur lancement
	- 27 ◆ Pourtant les calculs de petites valeurs sont normalement plus courts car moins de passages dans la boucle ...

- ◆ Ordonnancement des processus/threads
	- ◆ Sur une machine, nombre de flots d'exécution en réel parallélisme = nombre de processeurs
	- Les processus/threads doivent partager les supports d'exécution pour s'exécuter
	- ◆ Pour simuler un parallélisme d'exécution avec un seul processeur
		- Un processus/thread n'est pas exécuté du début à la fin en une seule étape
		- Un processus/thread exécute une partie de ses instructions pendant un temps donné avant de passer la main à un autre processus
		- ◆ Plus tard, il retrouvera la main et continuera son exécution

- ◆ Dépendance thread/processus
	- ◆ Un thread est créé par et dans un processus
	- ◆ Selon le système d'exploitation, l'ordonnancement se fait
		- ◆ Uniquement au niveau processus
			- Le système s'occupe de gérer uniquement le parallélisme des processus
			- Un processus gère en interne l'ordonnancement de ses propres threads
		- ◆ Au niveau de tous les threads et processus
			- Les threads des processus et les processus sont ordonnancés par le système
		- ▶ Approche mixte
			- L'ordonnancement se fait au niveau processus mais certains threads particuliers peuvent être ordonnancés par le système au même niveau que les processus

◆ Deux types d'ordonnancement par le système (ou par le processus pour ordonnancer ses threads)

#### ◆ Préemptif

- ◆ Le système interrompt l'exécution des processus/threads pour partager l'accès au processeur
- Le système décide quel est le prochain processus/thread qui continuera son exécution
- ◆ Coopératif
	- Un processus/thread ne libère le processeur que
		- Quand il est bloqué momentanément (entrée/sortie ...)
		- ◆ De sa propre initiative
	- ◆ Le système décide alors quel est le prochain processus/thread qui continuera son exécution

- Ordonnancement des threads en Java
	- Exécution d'une machine virtuelle Java
		- ◆ Via un processus du système d'exploitation
		- ◆ Qui exécute plusieurs threads Java
			- ◆ Le thread principal
				- Correspondant au static void main(String argv[])
			- Les threads créés par le programme
			- ◆ Les threads gérant l'interface graphique
			- ◆ Garbage collector ...
- ◆ Particularité de Java
	- ◆ Langage multi-plateformes (Windows, Linux, macOS, Solaris, ...)
	- L'ordonnancement des processus/threads dépend du système d'exploitation

- ◆ Principe fondamental
	- ◆ On ne doit pas se baser sur un modèle d'ordonnancement particulier pour développer une application multi-threadée en Java
- ◆ Par principe, on considèrera le modèle le plus contraignant
	- Généralement c'est l'ordonnancement coopératif des threads Java
	- ◆ Si on veut un parallélisme « correct », tout thread doit relâcher la main de temps en temps
		- ◆ Sans oublier qu'en cas de synchronisation/communication obligatoire entre threads, il faut que tout thread ait la main régulièrement

- ◆ Les threads peuvent avoir des priorités différentes
	- ◆ Un thread plus prioritaire a la main en priorité
		- ◆ Si un thread de plus haute priorité que le thread courant actif veut la main, il la récupère alors de suite via un ordonnancement préemptif
- ◆ Accès aux priorités, méthodes de la classe Thread
	- public int getPriority() : retourne le niveau de priorité du thread
	- public void setPriority(int priority) : change le niveau de priorité du thread
- ◆ Trois constantes de la classe Thread pour définir les priorités
	- ◆ MAX PRIORITY : niveau de priorité maximal possible (10)
	- MIN\_PRIORITY : niveau de priorité minimal possible (1)
	- NORM\_PRIORITY : niveau de priorité par défaut (5)

### ◆ Retour sur l'exemple du calcul de factoriel

- $\bullet$  Une fois que la méthode  $run()$  d'un thread est commencée, on doit donc supposer que ce thread garde au pire le processeur jusqu'à la fin de sa méthode run ()
- ◆ Pour avoir un meilleur parallélisme, il faut qu'un thread passe la main à un autre thread de temps en temps
- ◆ Dans la classe java.lang.Thread
	- public static void yield()
	- ◆ Le thread s'interrompt et passe la main à un autre thread
- ◆ Modification de l'exemple
	- ◆ Ajout d'un yield() après chaque calcul dans run() for (int i=1; i<=nb; i++) {  $res = res * i;$ Thread.yield(); }

## *Thread Java – nouveau résultat exemple*

(un) résultat d'exécution de l'exemple après la modification

- factoriel de 1=1 factoriel de 2=2 factoriel de 3=6 factoriel de 4=24 factoriel de 5=120 factoriel de 6=720 factoriel de 7=5040 factoriel de 8=40320 factoriel de 9=362880 factoriel de 10=3628800
- ◆ Bien que lancés en dernier, les calculs les plus courts se terminent en premier
	- ◆ Ordonnancement plus « naturel » que le précédent
		- Correspond à ce que l'on aurait avec un parallélisme physique complet
	- ◆ Mais aurait pu avoir un ordre moins « parfait »
		- $\bullet$  1, 2, 4, 3, 5, 7, 6, 8, 9, 10 par exemple

- ◆ Un thread passe la main à un autre dès qu'il est bloqué ou en attente, c'est-à-dire dans les cas suivants
	- ◆ Il est bloqué en attente sur une entrée/sortie (flux)
	- Il est bloqué sur l'accès à un objet synchronisé
	- $\bullet$  Il se met en attente avec un wait ()
	- $\blacklozenge$  Il fait une pause pendant une certaine durée avec un  $\text{sleep}$  ()
	- $\blacklozenge$  II a executé un  $\text{yield}$  () pour céder explicitement la main
	- $\blacklozenge$  II se met en attente de la terminaison d'un autre thread avec un join()
	- $\bullet$  Il se termine
	- ◆ Un thread de plus haute priorité demande la main
- ◆ Une application Java se termine quand
	- ◆ Le main() et tous les run() de tous les threads créés sont terminés

- Les threads sont des objets comme les autres
	- Ils possèdent des références sur d'autres objets
	- ◆ Un thread peut appeler des méthodes sur ces objets
	- On peut appeler des méthodes sur le thread
	- ◆ Communication/interaction possible via ces objets ou les méthodes du thread
		- Avec mécanisme possible d'accès en exclusion mutuelle
- ◆ Relations entre les cycles de vie des threads
	- ◆ Un thread peut lancer un autre thread
	- Un thread peut attendre qu'un ou plusieurs threads se terminent
	- ◆ Un thread peut se bloquer et attendre d'être réveillé par un autre thread

#### Communication par objet partagé

- Les threads s'exécutent dans la même machine virtuelle, dans le même espace mémoire
	- ◆ Accès possible aux mêmes objets
- Modification de l'exemple précédent pour ne plus afficher les résultats mais les stocker dans un tableau auquel tous les threads ont accès

```
public class CalculFactoriel
\{protected int[] tab;
    protected int nb;
    public void run(){
         int res = 1;
         for (int i=1; i<=nb; i++)
             res = res * i;
    //enregistre le résultat dans tableau 
    tab[nb - 1] = res;
}
```
 Modification du constructeur pour passer le tableau partagé en paramètre

```
public CalculFactoriel(int nb, int[] tab) {
    this.nb = nb;
    this.tab = tab; }
```
◆ Nouveau lancement des threads dans le thread principal

```
int[] resultats = new int[10];
CalculFactoriel cf;
for (int i=10; i >= 1; i--) {
    cf = new CalculFactoriel(i, resultats);
    (new Thread(cf)).start();
}
```
◆ Avant d'afficher les résultats : doit attendre que tous les threads soient terminés

- Un thread attend qu'un thread se termine via la méthode join() appellée sur le thread dont on attend la fin
	- ◆ Pour l'exemple, le thread principal doit attendre que tous les threads lancés soient terminés

```
\Delta()
int[] resultats = new int[10];
CalculFactoriel[] tabCF = new CalculFactoriel[10];
CalculFactoriel cf;
// lance les threads
for (int i=10; i>=1; i--) {
    cf = new CalculFactoriel(i, resultats);
    tabCF[i-1] = cf;cf.start(); }
// attend la fin de chaque thread
for (int i=0; i < 10; i++) {
    try { tabCF[i].join(); } 
    catch(InterruptedException e) {System.err.println(e);}
  }
```
#### ◆ Modification exemple (suite)

◆ Une fois la boucle avec les join () passée, on est certain que tous les threads de calcul sont finis

◆ Peut alors afficher les résultats

```
for (int i=1; i<=10; i++)
    System.out.println(" factoriel de "
                      +i+"="+resultats[i-1]);
```
◆ Trois méthodes de la classe Thread pour attendre la terminaison d'un thread

- ◆ public void join () : attend la fin du thread
- ◆ public void join(int milli) : attend au plus milli millisecondes
- ◆ public void join(int milli, int nano): attend au plus milli millisecondes et nano nanosecondes

### ◆ Méthodes join() (suite)

- ◆ Les 3 méthodes join() peuvent lever l'exception java.lang.InterruptedException
	- ◆ Si exception levée : signifie que l'attente du thread a été interrompue et qu'il reprend son activité
		- ◆ Pour arrêter l'attente d'un thread : appel de la méthode public void interrupt() sur le thread
- ◆ Interrogation sur l'état d'un thread
	- public boolean isInterrupted() : retourne vrai si le thread a été interrompu dans son attente
	- ◆ public boolean isAlive() : retourne vrai si le thread est en vie (démarré mais pas encore terminé)

- Tableau partagé de l'exemple
	- ◆ Chaque thread écrit dans sa case du tableau
	- ◆ Pas de risque de conflit dans ce cas
- ◆ Mais attention aux accès concurrents à des objets partagés
	- ◆ Peut conduire à des incohérences
		- Si 2 threads modifient en même temps le même objet par ex.
		- En pratique, sur une machine mono-processeur, un seul thread est actif en même temps
		- Mais un thread peut commencer une méthode, passer la main à un autre thread qui modifiera l'état de l'objet
			- Le premier thread reprend alors l'exécution de la méthode avec un état différent et incohérent

### Exemple de code pouvant poser problème

```
public class CalculPuissance {
```

```
protected int puissance = 1;
```

```
public int calculPuissance(int val) {
    int res = val;
    for (int i=1; i<puissance; i++)
         res = res * val;
    return res;
}
public setPuissance(int p) {
        puissance = p;
} }
```
- ◆ Doit prendre en compte le cas d'ordonnancement le plus mauvais
	- Ordonnancement préemptif des threads dans ce cas précis

#### Exemple (suite)

#### ◆ Lancement d'un calcul de puissance CalculPuissance cp = new CalculPuissance(); ... // passage de la référence de cp à d'autres threads cp.setPuissance(3); int resultat =  $cp.calculPuissance(2)$ ; System.out.println(" puissance 3 de 2 = "+resultat);

#### ◆ Problème

- ◆ Si pendant l'exécution de calculPuissance(), un autre thread appelle setPuissance(), le calcul sera faux !
- ◆ Exemple avec un autre thread appelant set Puissance () avec la valeur 4 *pendant* l'exécution de calculPuissance()

```
puissance 3 de 2 = 16
```
- ◆ Valeur 16 renvoyée au lieu de 8 ...
	- ◆ Car l'attribut puissance est passé à la valeur 4 au milieu de la boucle

- **+ Primitive** synchronized
	- ◆ Elle s'applique par rapport à un objet (n'importe lequel)
	- Exclusion mutuelle sur une séquence de code
		- ◆ Il est impossible que 2 threads exécutent en même temps une section de code marquée synchronized pour un même objet
		- ◆ Sauf si un thread demande explicitement à se bloquer avec un wait()
- **+ Deux utilisations de synchronized** 
	- ◆ Sur la méthode d'une classe (s'applique à tout son code pour un objet de cette classe) public **synchronized** int calculPuissance(int val)
	- ◆ Sur un objet quelconque **synchronized**(cp) { // zone de code protégée sur l'objet cp }

- Retour sur l'exemple
	- ◆ Suppression de l'erreur potentielle de calcul
	- ◆ On rajoute synchronized dans la définition des méthodes

```
public synchronized int calculPuissance(int val) {
    int res = val;
    for (int i=1; i<puissance; i++)
         res = res * val;
    return res;
}
public synchronized setPuissance(int p) {
         puissance = p;
}
```
- ◆ Il est alors impossible qu'un thread modifie la valeur de puissance lorsqu'un calcul est en cours
	- 47 ◆ Car synchronized interdit que setPuissance () soit exécutée tant que l'exécution d'un calculPuissance () n'est pas finie

### Exemple du calcul de puissance (suite)

 Il reste un problème potentiel de cohérence, pour la séquence de lancement du calcul

CalculPuissance cp = new CalculPuissance(); ... // passage de la référence de cp à d'autres threads cp.setPuissance(3); **// un autre thread peut appeler ici setPuissance // avec la valeur de 4 avant que le calcul soit lancé** *cp.setPuissance(4); // exécuté dans un autre thread* int resultat =  $cp.calculPuissance(2);$ System.out.println(" puissance 3 de  $2 = "tresultat)$ ;

#### ◆ Le résultat affiché sera là encore 16 au lieu de 8

 Calcul effectué correctement cette fois mais ce n'est pas celui qui était voulu par le thread !

- Exemple du calcul de puissance (suite)
	- ◆ Pour éviter ce problème, il faut protéger la séquence de positionnement de la puissance puis du calcul

```
CalculPuissance cp = new CalculPuissance();
int resultat;
```
... // passage de la référence de cp à d'autres threads

```
synchronized(cp) {
    cp.setPuissance(3);
    resultat = cp.calculPuissance(2);System.out.println(" puissance 3 de 2 = "+resultat);
```
◆ Avec ce code, il est impossible qu'un autre thread exécute sur l'objet cp la méthode set Puissance () entre le setPuissance() et le calculPuissance()

- Exemple du calcul de puissance (fin)
	- Avec ce nouveau code, il y a trois sections de code protégées sur l'objet cp, avec un accès en exécution en exclusion mutuelle
		- ◆ Le code de la méthode set Puissance()
		- ◆ Le code de la méthode calculPuissance()

```
◆ La séquence
  synchronized(cp) { 
       cp.setPuissance(3); 
       resultat = cp.calculPuissance(2);
```
- ◆ Si un thread est en train d'exécuter une de ces 3 sections protégées sur l'objet cp
	- Aucun autre thread ne peut exécuter une des 3 sections protégées tant que le premier thread n'a pas fini d'exécuter sa section protégée
- ◆ Note
	- 50  $\blacklozenge$  La séquence de code inclue dans le synchronized(cp)  $\{\ldots\}$ ne contient que des références à cp mais ce n'est pas une obligation

- ◆ Pour des variables de types primitifs (int ...) en accès concurrent, on utilise volatile
	- ◆ Le problème n'est pas forcément dans la possible incohérence en lecture/écriture
	- Mais vient du fonctionnement des threads
		- Localement, un thread gère une copie d'une variable partagée
		- ◆ La déclarer comme volatile force à garder la cohérence entre la copie locale et la variable partagée
	- ◆ Exemple

```
protected volatile int nb;
```

```
public int incNb() { return nb++; }
```
◆ Assure que si un thread exécute incNb() il utilise la valeur de nb la plus à jour

#### *Synchronisation entre threads* ◆ Problème courant

- ◆ Besoin d'un point de synchronisation entre threads
	- Un thread fait un calcul et un autre thread attend que le résultat de ce calcul soit disponible pour continuer son exécution
	- Solution basique : déclarer un booléen available qui sera mis à vrai quand le résultat est disponible public class ThreadCalcul extends Thread {

```
protected boolean available;
protected int result;
public boolean getAvailable() { 
    return available;}
public int getResult() { return result; }
```

```
public void run() {
    // faire calcul, mettre result à jour et préciser 
    // que le résultat est disponible
    available = true;
   // continuer l'exécution du thread }
}
```
- ◆ Du coté du thread attendant le résultat
	- ◆ Solution basique
		- ◆ Vérifier en permanence la valeur de available

```
ThreadCalcul calcul; 
// calcul lancé avec référence sur bon thread
...
// boucle attendant que le résultat soit disponible
while (!calcul.getAvailable()) {
// fait rien, juste attendre que available change
}
int res = calcul.getResult();
```
#### ◆ Problème

#### ◆ Attente active

- ◆ Le thread qui fait la boucle peut ne jamais lâcher la main
- L'autre thread ne peut donc pas faire le calcul !

- ◆ Pour éviter problème de l'attente active
	- ◆ Soit le thread passe la main avec un yield() dans la boucle
		- ◆ Mais reste très actif pour pas grand chose ...
	- ◆ Dans la boucle, le thread peut faire des pauses
- ◆ Pause d'un thread : sleep dans la classe Thread
	- public static void sleep(long millis[, int nanos]) throws InterruptedException
		- $\blacklozenge$  Le thread courant fait une pause de millis millisecondes [et nanos nanosecondes]
		- ◆ Pendant cette pause, un autre thread peut alors prendre la main
		- ◆ L'exception InterruptedException est levée si le thread a été interrompu pendant sa pause

#### Modification de la boucle d'attente avec un sleep

```
while (!calcul.getAvailable()) {
    try {
         Thread.sleep(100); }
    catch (java.lang.InterruptedException e) { ... }
    }
}
int res = calcul.getResult();
```
#### ◆ Problèmes

- ◆ Combien de temps doit durer la pause ?
- ◆ On est pas averti dès que le calcul est fini

#### ◆ Solution idéale

- ◆ Se mettre en pause et être réveillé dès que le résultat est disponible
- ◆ Programmation en mode « réactif » : réaction/réveil sur événements, jamais d'attente ou de vérification active

### ◆ Synchronisation par moniteur

- ◆ Dans une section de code protégée par un synchronized, trois primitives de synchronisation sur un objet
	- public void wait() throws InterruptedException

#### ◆ Le thread se bloque

- Il permet alors à un autre thread d'exécuter une séquence de code protégée sur l'objet
	- C'est le seul cas où un thread peut exécuter une séquence protégée alors qu'un autre thread n'a pas terminé son exécution
- Il existe 2 variantes permettant de rester bloquer au plus un certain temps

#### public void notify()

- Débloque un thread bloqué (pris au hasard si plusieurs thread bloqués) sur un wait() sur cet objet
- public void notifyAll()

Débloque tous les threads bloqués sur un wait() sur cet objet

### ◆ Synchronisation par moniteur

- ◆ wait(), notify() et notifyAll() sont des méthodes de la classe java.lang.Object
- ◆ Application à l'exemple précédent
	- ◆ Thread faisant le calcul

```
public class ThreadCalcul extends Thread {
```

```
protected boolean available;
protected int result;
```

```
public synchronized boolean getAvailable() {
    return available;
}
```
#### ◆ Thread faisant le calcul (suite)

```
public void run() {
    // faire le calcul, mettre result à jour et 
    // préciser que le résultat est disponible
    synchronized(this) {
        available = true;
        this.notifyAll();
    }// continuer l'exécution du thread } 
    // opération de récupération du résultat, si pas
    // encore disponible, on attend qu'il le soit
    public synchronized getResult() { 
        while (!this.getAvailable()) 
             try { this.wait(); }
             catch (InterruptedException e) {... } } }
```
#### ◆ Thread attendant le résultat

```
int res = calcul.getResult();
```
58 ◆ Si le résultat n'est pas disponible, on sera bloqué en attendant le notify exécuté par le thread de calcul

# *Cycle de vie d'un thread*

#### ◆ Thread

- Objet ayant son propre flot d'exécution
- États, opérations associés aux threads
	- ◆ Créé : instanciation standard d'un objet Java
	- Démarré et actif : après appel de la méthode start()
		- Son propre flot d'exécution est crée et lancé
	- En pause : méthode sleep()
	- ◆ Bloqué sur un objet synchronisé : méthode wait ()
		- ◆ Réveillé par un notify() sur le même objet
	- ◆ Attente de la terminaison d'un autre thread : méthode join ()
	- Interrompu pendant une pause sur un wait(), sleep() ou un join() par l'appel de interrupt()

59

- ◆ L'exception InterruptedException est levée
- $\blacklozenge$  Terminé : arrivé à la fin de sa méthode  $\text{run}$  ()

## *Usage des threads*

- Pourquoi et quand utiliser des threads ?
	- ◆ Certains cas imposent des threads
		- ◆ Pour entrées/sorties, les lectures sont généralement bloquantes
			- On dédie un ou plusieurs threads aux réceptions pour gérer des réceptions multiples, ainsi que d'éviter de bloquer le programme
			- ◆ Les threads de lecture communiquent par synchronisation/objets communs avec les autres threads
		- ◆ Les interfaces graphiques utilisent également des threads, généralement de hautes priorités
			- ◆ Peut gérer des événements graphiques (clics ...) venant de l'utilisateur alors que le programme effectue d'autres traitements
	- Généralisation des processeurs multi-cores, multi-threads
		- 60 Gain de performances en parallélisant le code de l'application, notamment pour les calculs longs
		- Nécessite de revoir la façon de programmer un calcul

## *Usage des threads*

◆ Points délicats en programmation multi-threadée

- Éviter les famines : un thread n'a jamais la main
	- ◆ Ne jamais utiliser d'attente active
	- S'assurer qu'un thread passe la main suffisamment
	- Ne pas avoir des threads de haute priorité beaucoup trop actifs
- Éviter les interblocages
	- ◆ Un thread T1 attend le résultat d'un thread T2 qui attend lui le résultat du thread T1
		- $\blacklozenge$  Si chacun se bloque sur un wait(), aucun ne pourra faire le notify() réveillant l'autre
	- ◆ Interblocage peut se passer via une chaîne de plusieurs threads interdépendants
		- ◆ Pas toujours simple à détecter si dépendances complexes

## *Usage des threads*

- Problèmes de performances en cas d'utilisation massive de threads
	- ◆ Relativement coûteux de créer un thread à chaque requête
		- En temps de création et de destruction par le garbage collector
		- ◆ Pool de thread : ensemble de threads déjà créés et qui peuvent être réutilisés pour traiter de nouvelles requêtes
			- La méthode run() est une boucle qui traite une requête à chaque passage
			- Avec la synchronisation (wait/notify) on peut relancer un passage dans la boucle pour traiter une nouvelle requête
			- Attention à la taille du pool selon le nombre de requêtes simultanées à traiter
	- 62 Éviter de définir des méthodes en synchronized prenant un temps relativement long à s'exécuter et étant souvent appelées

- ◆ Dans le cas d'un calcul/traitement pouvant être découpé en sous-parties indépendantes
	- ◆ Java propose le framework « fork and join »
	- Des threads sont créés pour chaque sous-partie (fork)
		- De manière récursive au besoin
	- ◆ Un thread ayant créé des threads attend la fin de ses sous-threads (join)
- ◆ Illustration par l'exemple
	- On dispose d'un grand tableau de nombres réels
	- On veut appliquer le même calcul sur chaque case et créer un tableau de même taille avec les résultats
	- ◆ On définit un seuil en termes de nombre de cases
		- Si le tableau à traiter à une taille supérieure au seuil, on crée deux sous-threads à qui on passe une moitié du tableau à traiter
		- Si la taille est inférieure au seuil, on fait les calculs sur toutes les cases du (sous-)tableau

// La classe doit hériter de ResursiveAction, équivalent de Thread pour un // thread classique **public class** CalculFork **extends** RecursiveAction {

```
 // Le tableau source
 private double[] source;
 // Le tableau cible qui contiendra les résultats
 private double[] cible;
```

```
 // L'index de début de la partie du tableau à traiter
 private int debut;
 // L'index de fin de la partie du tableau à traiter
 private int fin;
```

```
 // Le seuil pour savoir si on dédouble ou on fait le calcul
 private int seuil;
```

```
 public CalculFork(int debut, int fin, int seuil, double[] source, double[] cible) { 
     this.source = source;
     this.cible = cible;
     this.debut = debut;
     this.fin = fin;
     this.seuil = seuil; 
 }
```

```
65
// Méthode qui fait le calcul sur la partie du tableau que le thread doit traiter
private void calculSequentiel() {
   for (int i = debut; i < fin; i++)
       // un calcul quelconque …
       cible[i] = Math.pow(Math.log10(Math.sqrt(source[i])), 1000);
}
// La méthode compute() est équivalente à run() pour la classe Thread,
// c'est elle qui est appelée dans le thread créé et lancé
@Override
protected void compute() {
    // Calcul de la taille de la partie du tableau à traiter
    int taille = fin – debut;
    // Si la taille est inférieure au seuil, on réalise le calcul puis on se termine
    if (taille < seuil) {
       calculSequentiel();
       return;
    }
    // Sinon on crée deux sous-calculs avec chaque demi-partie de la partie du tableau 
    // à traiter. Le invokeAll lance un thread pour chacun de ces calculs
    // et attend qu'ils se terminent
    int milieu = taille / 2;
    invokeAll(new CalculFork(debut, debut + milieu, seuil, source, cible),
              new CalculFork(debut + milieu, fin, seuil, source, cible));
}
```
**public static void** main(String argv[]) {

}

}

```
 // La taille du tableau 
 int taille = 50000000;
 // Le seuil pour déboubler dans deux sous-threads
 int seuil = 2000000;
```

```
 // On génère/obtient les deux tableaux d'une manière quelconque
 double source[] = generationSource(taille);
 double cible[] = generationCible(taille);
```

```
 long debut = System.currentTimeMillis();
```

```
 // On crée le calcul principal sur l'intégralité du tableau
 CalculFork calcul = new CalculFork(0, taille, seuil, source, cible);
```

```
 // On crée le gestionnaire du pool de threads … 
 ForkJoinPool pool = new ForkJoinPool();
 // … et on lance le calcul 
 pool.invokeAll(calcul);
```

```
 long temps = System.currentTimeMillis() - debut;
 System.out.println(" Temps d'exécution : " + temps);
```
- ◆ Test de performances
	- ◆ CPU : Intel i7-3540M, 3,0–3,7Ghz, dual-core, deux threads par core
		- 4 threads matériellement en exécution parallèle
	- ◆ Pour 50 millions de cases et un seuil de 2 millions
		- En pur séquentiel : autour de 4,1 secondes
		- Avec parallélisme : autour de 1,3 secondes
		- Plus de 3 fois plus rapide en profitant des 4 supports matériels d'exécution de threads du processeur
- Autres fonctionnalités autour des threads Java
	- ◆ Accès concurrents à des listes ou autres collections, avec gestion de la concurrence en écriture
	- File d'attente bloquante producteur/consommateur
	- Verrous sur des ressources partagées
	- Tris parallélisés

 $\blacklozenge$  ....